**di Daniele Franza . Amiga Group Italia**

! *I 'I· . i / I ,i* <sup>j</sup>*I ,*

# **Passato, presente e••• futuro di Amiga**

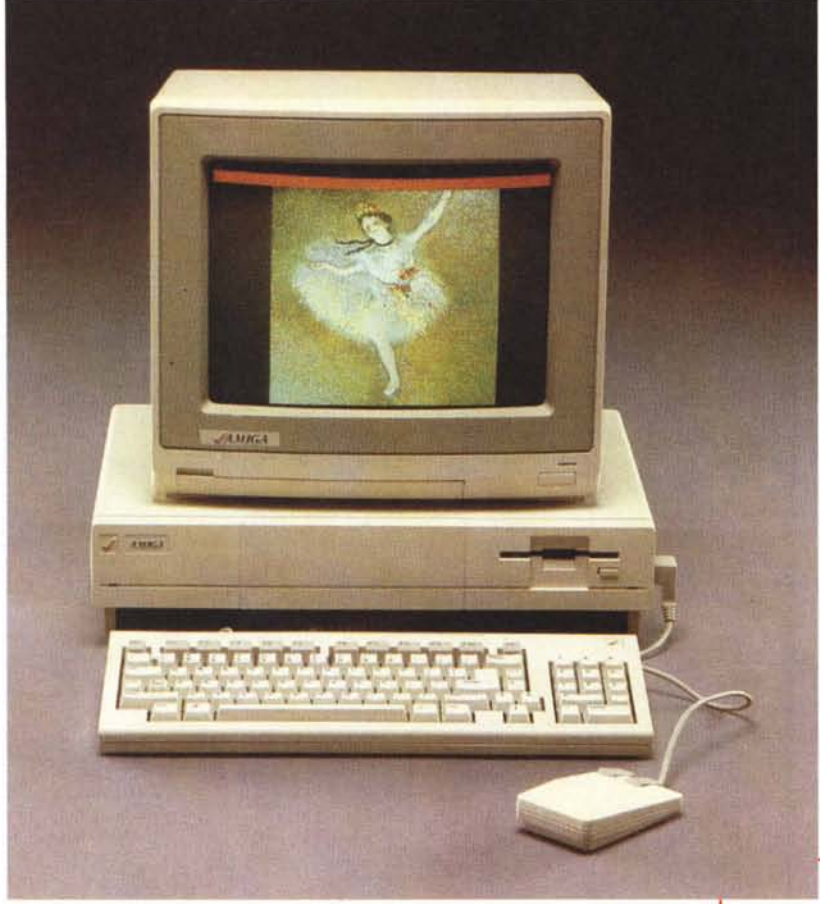

*~ /;///Il/I*

**La storia del sistema Amiga è stata senza dubbio una delle più travagliate di tutta l'informatica personale. Si tratta, infatti, di una storia colma di fallimenti, chiusure, incomprensioni commerciali per un sistema che, ciononostante, è quasi sempre stato all'avanguardia da un punto di vista tecnologico. In questo articolo cercheremo di capire come ciò sia stato possibile, qual è la situazione attuale e quale sarà il futuro di questa piattaforma.**

*/I Commodore Amiga 1000. Presentato nel* 1985. *offriva un processare a* 16/32 *bit, un sistema operativo multitasking* e *un potente chipset grafico* e *sonoro, capace di 4096*

ne faceva già intuire le potenzialità dal punto di vista

## *colori* <sup>e</sup> <sup>4</sup> *canali stereo.* **Amiga: il passato**

1982, Stati Uniti d'America. La Hi-Toro lnc, una piccola società guidata da un eccentrico signore con una folta barba brizzolata, stava lavorando alacremente attorno a un nuovo computer innovativo, un computer che avrebbe avuto caratteristiche fino a ·quel momento impensabili per un sistema personale. **Il** nome di questo signore era Jay Miner il nome di questo computer era" Lorraine".

Quel progetto, forse troppo in anticipo per quei tempi, non era certo facile da promuovere. Hi-Toro navigava in brutte acque, e aveva assoluto e immediato bisogno di un produttore interes-· sato alla sua creatura.

Nel 1983 Hi-Toro lnc cambiava nome, e diventava Amiga Inc. Contemporaneamente la stampa cominciava a parlare di "Lorraine", un nuo-

vo incredibile computer con grafica mai vista, incredibili capacità sonore, multitasking, display a 80 colonne, più di 5 MB di RAM e altro. Queste voci non devono essere passate inosservate a Commodore, che da lì a breve comprava Amiga lnc. Jay Miner e i suoi soci erano diventati dipendenti Commodore; è il 1984, e la già movimentata storia di Amiga pareva almeno poter cominciare.

**Il** 23 luglio 1985 veniva presentato a New York l'Amiga 1000. Era basato sul processare Motorola 68000 a 7 MHz, 256 KB di RAM, un floppy drive da 880 KB, un design accattivante e innovativo con il case basso e largo, nel quale si poteva nascondere la tastiera; la com- . patibilità con gli standard televisivi PAL

videografico. Il sistema operativo offerto era AmigaOS, sviluppato appositamente. Le prime versioni (1.0 e 1.1) non presentavano ancora la stabilità che sarebbe stata raggiunta nei rilasci successivi (1.2 e 1.3), ma presentavano caratteristiche all'epoca sconosciute per i sistemi personali: 32 bit, multitasking ed estrema efficienza nella gestione delle risorse.

A quel computer, che entusiasmava i giornalisti e che sembrava sconcertar la gente, Commodore aveva difficoltà a trovare un'adeguata collocazione commerciale, forse lei stessa inconsapevole di ciò che aveva per le mani. Nel gennaio del 1987 decideva di cambiar strategia, specializzandosi in diverse fa-

*\_*

sce di mercato, ritirando il 1000 e introducendo l'Amiga 500 per la fascia "consumer" e l'Amiga 2000 per il mercato video professionale,

Le caratteristiche tecniche non cambiavano molto: sempre Motorola 68000 a 7 MHz, floppy drive da 880 KB e AmigaOS 1.2 (poi 1.3). In più, il modell 2000 presentava un nuovo bus per l'aggiunta di schede interne, il bus Zorro, con sistema AutoConfig per il rilevamento automatico delle periferiche. Erano presenti anche alcuni slot ISA, uno slot Video per l'aggiunta di schede video e uno slot CPU per l'aggiunta di schede acceleratrici.

Le cose cambiavano decisamente dal punto di vista commerciale. Il 500 veniva presentato come una macchina per l'hobby casalingo, ma le sue capacità grafiche e sonore ne facevano la felicità soprattutto di centinaia di migliaia di adolescenti che vedevano in esso il degno successore del Commodore 64; il 2000, che veniva presentato come un sistema professionale, vendeva molto meno ma aveva comunque una sua fetta di mercato.

Commodore sembrava appagata da questi sforzi e pareva vivere di rendita: Amiga si vendeva da solo senza bisogno di promuoverlo, né commercialmente (tramite pubblicità) né tecnicamente (tramite aggiornamenti). Dovevano passare più di tre anni perché la società si decidesse a rilasciare una nuova macchina aggiornata. Nel frattempo la concorrenza stava recuperando il gap tecnologico: nascevano le prime schede VGA, capaci di 256 colori in bassa risoluzione, e Windows 3,0 era alle porte.

Commodore rispondeva con Amiga 3000. Era il 24 aprile 1990, e Commodore stupiva ancora per certi aspetti, ma non convinceva appieno per altri, Amiga 3000 offriva un processore Motorola 68030 a 16 o 25 MHz, 2 o 4 MB di RAM, un ben ingegnerizzato controller SCSI con disco fisso di serie, un nuovo chipset ECS (che non migliorava le prestazioni del chipset originale ma aggiungeva nuove e più alte risoluzioni), un flicker fixer integrato, il nuovo bus Zorro III, a 32 bit, capace di prestazioni molto più elevate del vecchio Zorro Il montato su A2000 ma compatibile con le vecchie schede, e sempre col sistema AutoConfig per l'autorilevamento delle periferiche. Ma la novità più importante veniva dal software: il nuovo AmigaOS, giunto con l'occasione alla versione 2.0, presentava un tale numero di miglioramenti e aggiunte da far pensare a un nuovo sistema operativo. Alle vecchie caratteristiche se ne ag-

MCmicrocomputer n. 188 - ottobre 1998

#### *Una sessione di lavoro su un sistema Amiga* 3.1.

'" ' ••• ,: ./ ;' ,I / ~/ ' *, ,l'i' . .'* ~ ' ' , .. ' , **Il .** <sup>J</sup> *'I* ,I . I

*Si possono notare la barra dei titoli (che nasconde la barra dei menu) e la shell di sistema. Da quando* si *è fermato lo sviluppo del sistema operativo, gli utenti Amiga, per migliorarne le funzionalità,* si *sono dovuti basare su programmi esterni: nell'immagine se ne possono vedere alcuni.*

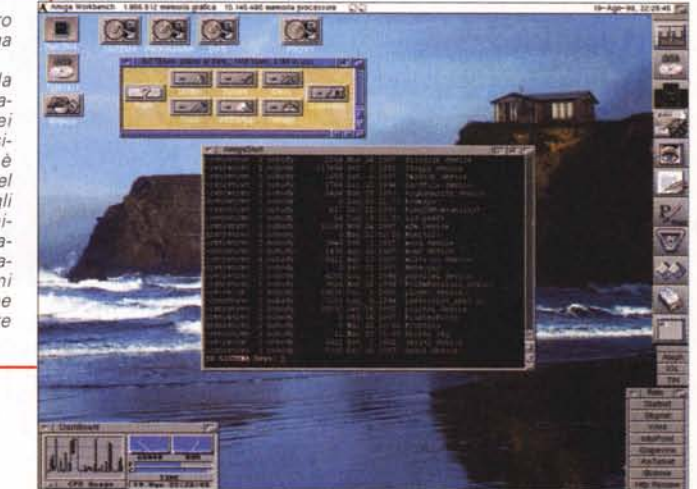

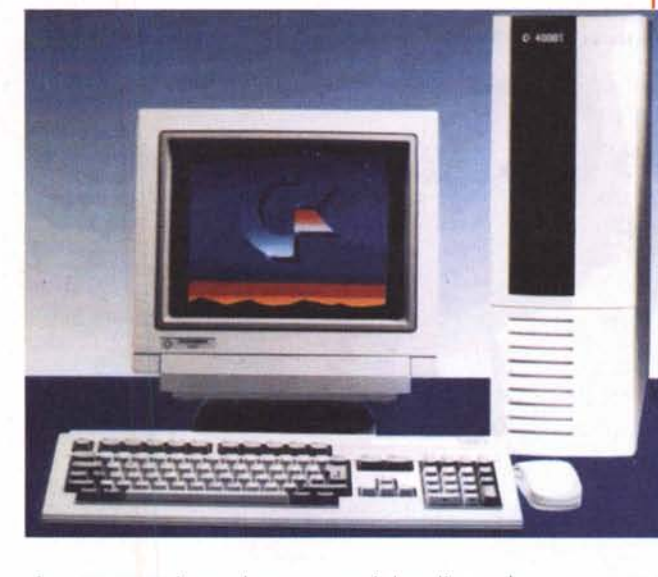

giungevano altre, che sono uniche di Amiga ancora oggi: sistema di localizzazione tramite moduli di testo esterni ai programmi, commodity per l'aggiunta di funzionalità al sistema, datatype per il riconoscimento e la gestione di potenzialmente qualsiasi formato di file da parte di qualsiasi applicazione, e altro.

Sembrava che Commodore si fosse riportata sulla cresta dell'onda; purtroppo però gli aggiornamenti meno decisivi riguardavano proprio il settore (quello grafico) nel quale la concorrenza (e ci riferiamo soprattutto ai PC compatibili) si era avvicinata maggiormente. Inoltre Amiga 3000 era molto costoso (più di 6 milioni di lire) ed era chiaramente una macchina per professionisti: non veniva aggiornato affatto il modello "base" della famiglia, il 500, che era quello che solo un sogno.

Nel novembre del 1991 usciva l'Amiga 500 Plus, ovvero un Amiga 500 con ECS e AmigaOS 2.0. Purtroppo il processore era ancora l'ormai stanco 68000 e non vi era né un disco fisso di serie né un controller integrato per poterlo montare in un secondo tempo. L'impressione era di una macchina nata vecchia: era chiaro che Commodore doveva fare qualcosa di più, e aggiornare pesantemente il chipset grafico di Amiga. Nel mercato PC le schede VGA si stavano affermando e stavano nascendo le prime applicazioni sotto Windows in grado di sfruttarle: Amiga non poteva rimanere indietro in un settore che era sempre stato il suo cavallo di battaglia.

*/I Commodore Amiga 4000T, uscito nel 1994, è l'ultimo modello 'ufficiale' di Amiga. Grazie alle sue capacità di espansione* e *alla sua modularità, è venduto ancora oggi. Alcune società, tuttavia, hanno presentato nel corso de-gli anni dei 'cloni', spes*so *più convenienti in quanto più potenti ed*

garantiva il 90% degli introiti! Insomma, per gran parte degli utenti Amiga le novità introdotte col nuovo modello dovevano rimanere

*economici.*

**A mail of a** 

Nel frattempo siamo arrivati al 1992. Ormai, qualsiasi cosa Commodore avesse fatto, se non fosse stato un balzo tecnologico consistente non sarebbe servito più a nulla.

**Maniejca** 

Nell'aprile del 1992 Commodore rilasciava Amiga 600. Si trattava di un Amiga 500 reingegnerizzato nell'estetica (un case molto più piccolo, una tastiera ridotta, un colore leggermente diverso) ma con le stesse caratteristiche tecniche: 68000 a 7 MHz, chipset ECS, drive da 880 KB, AmigaOS 2.0. Uniche novità, un controller IDE integrato nella scheda madre e uno slot PCMCIA.

Un'altra mossa inutile? Un altro "finto" aggiornamento?

Finalmente, nel novembre del 1992, ecco le tanto attese, "vere" novità. Nascevano quasi contemporaneamente Amiga 4000 e Amiga 1200.

Il 4000, che aveva il compito di sostituire il 3000, presentava un processore Motorola 68040, un (finalmente!) nuovo

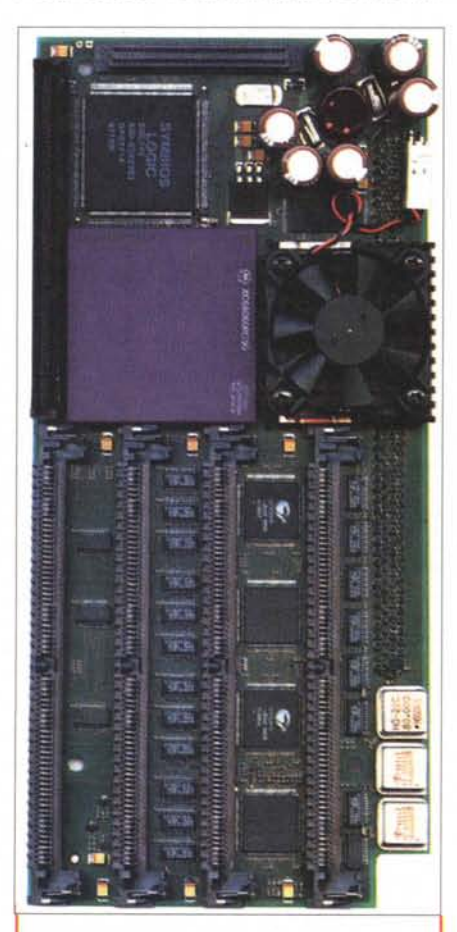

*La società tedesca Phase5 è quella che ha più contribuito agli sforzi della comunità Amiga per tenere la piattaforma al passo coi tempi. Questa è la potente scheda CyberStormPPC, nella quale* si *possono vedere, affiancati,* i *suoi due processori· un 68060* e *un PowerPC 604e, entrambi della Motorola*

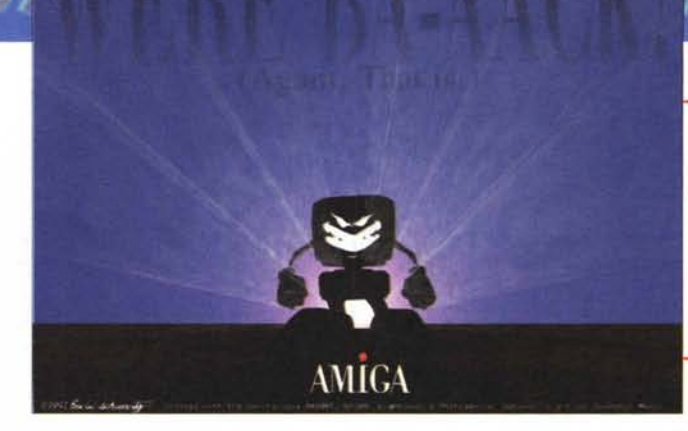

*Il ritorno sulla scena di Amiga, annunciato in grande stile dalla neo proprietaria Gateway, ha entusiasmato gli artisti che non hanno smesso di lavorare su questo sistema. Il bravo Eric Schwartz ha visto così il "ritorno" di Amiga.*

chipset, chiamato" AGA" (Advanced Graphic Architecture) con una tavolozza di 16 milioni di colori (dei quali 256 visualizzabili contemporaneamente), AmigaOS 3.0, un controller IDE con disco fisso di serie, un floppy drive ad alta densità, capace di 1,76 MB. Per il resto, rispetto ad A3000 veniva mantenuto il fortunato e potente bus Zorro III, gli slot CPU e Video e il sottosistema sonoro, mai aggiornato dal 1985.

La caratteristica più interessante di Amiga 4000 era senza dubbio la modularità del progetto: la scheda per il processore, la scheda madre e la scheda per gli slot erano del tutto separate; questo permetteva (e permette tuttora) un rapido e facile aggiornamento della macchina.

Amiga 1200 era la concretizzazione di un sogno atteso inutilmente per tanti anni dagli utenti di Amiga 500. A live'llo di design prendeva elementi del 500 e del 600, a livello tecnico offriva un processore 68020, un controller IDE senza disco fisso di serie (come il 600) e il chipset AGA (come il 4000).

Gli operatori del settore, all'epoca, erano divisi tra chi sosteneva che con A 1200 e A4000 Amiga era tornato all'avanguardia, e chi si lamentava per via del fatto che gli

aggiornamenti erano arrivati troppo tardi, e non più capaci di risollevare le

*L'assenza per molti anni di una "casa ma-dre" capace di supportare gli utenti ha spinto questi ultimi* a *riunirsi tra loro. Nella foto vediamo il sito Web dell'Amiga Group Italia. L'associazione è membro dell'UGN, il gruppo di utenti mondiale ufficialmente riconosciuto da Amiga International.*

 $\mathbf{e}$  $\frac{d}{2}$ **Benvenuti nella home page dell'** A.G.l. Amiga Group Italia • l **COSA 677** Disponibile una FAQ su A.G.L. **Pagina Rivenditori Amiga** 

sorti di Amiga, già segnate da quei lunghi anni in cui Commodore preferiva dormire sugli allori" piuttosto che mantenere il vantaggio che aveva.

Probabilmente hanno ragione entrambi. Gli aggiornamenti sono stati insufficienti, e infatti Commodore dichiarava bancarotta nell'aprile del 1994. Ma è anche vero che proprio gli ultimi aggiornamenti, in particolare quelli rivolti ad una maggiore modularizzazione di progetto e a una più netta separazione tra sistema operativo e chipset, hanno fatto in modo che Amiga 1200 e soprattutto Amiga 4000 fossero utilizzati ancora dopo 6 anni, e cioè ai giorni nostri. Certamente aggiornati con schede, schedine e patch software di parti terze, ma pur sempre Amiga 1200 e Amiga 4000, cioè computer nati nel 1992.

#### **Amiga: il presente**

Esattamente un anno dopo il fallimento Commodore, nell'aprile del 1995, Escom, uno dei più importanti distributori di PC compatibili del mercato tedesco, annuncia l'acquisto del marchio Commodore e della tecnologia Amiga. Era stato un anno lunghissimo per gli utenti Amiga, un anno nel quale si attendeva quasi giornalmente l'annuncio del nuovo proprietario.

Le prime mosse<br>di Escom sono Escom sono quelle di creare una nuova società, Amiga Technologies, con sede in Germania e con la guida di Petro Tyschtschenko. Successivamente viene garantito agli utenti che lo sviluppo di Amiga continuerà, e che il futuro di Amiga si baserà sul proces-

AMIGA **lnternational, lne. rr-.t a.w.**

*/I restringimento del mercato Amiga ha anche causato il mancato supporto dei due browser più famosI; Netscape* e *Internet Explorer. Così, come spesso* è *accaduto, gli utenti Amiga hanno "fatto da sé" realizzando dei browser che, pur non presentando tutte le caratteristiche dei due browser citati, sono più snelli, stabili* e *veloci. Oltre a IBrowse, che vediamo nella foto collegato al sito di Amiga International, esistono AWeb* e *Vovager, e sta per essere ultimato il porting di Opera.*

sore PowerPC. Gli appassionati di Amiga, che non aspettavano altro, accolgono con favore i piani di Amiga Technologies. Ma i guai non erano ancora finiti. Pochi mesi dopo, infatti, guai finanziari di Escom, dovuti ad acquisizioni avventate sul mercato dei PC compatibili, mettono la parola fine ai suoi ambiziosi piani. Escom chiude e con essa Amiga Technologies, lasciando dei buoni progetti sulla carta e il prototipo di una nuova macchina, chiamata Amiga Walker, mai messa in produzione.

Nel 1996 entra in scena una nuova società che si mostra interessata ad acquisire la tecnologia Amiga. Si tratta di Viscorp, che faceva il suo mercato principale nella TV interattiva e che vedeva in Amiga un buon punto di partenza per sviluppare rivoluzionari settop box da usare col televisore di casa. Ma i propositi di Viscorp dovranno rimanere tali (a detta di molti per fortuna): anche Viscorp, come Escom prima di lei, si trova infatti in una difficile situazione finanziaria, e deve rinunciare.

Passano altri mesi, nei quali, comunque, gli sviluppi software e hardware continuavano, grazie a coraggiose società terze, quali soprattutto Phase5, che con le sue schede acceleratrici ha sempre tenuto Amiga al "passo coi tempi", almeno dal punto di vista della potenza di calcolo pura. Di Phase5, infatti, sono le schede "PowerUp". schede biprocessore, basate su una CPU della famiglia 680xO (tipicamente 68060, l'ultima della famiglia) e su una della famiglia PowerPC (603e o 604e). Lo sviluppo software, dopo l'abbandono di moltissime case di sviluppo "storiche", si appoggerà quasi completamente ad Aminet, sistema di siti Internet che raccoglie praticamente tutto il software PD e shareware per Amiga, e

che non a caso è, in assoluto, il più grande "contenitore" di software al mondo in rete.

Finalmente, nel maggio del 1997, la parola fine a questo clima di incertezza è posta dall'americana Gateway 2000, che acquisisce la tecnologia Amiga (ma non il marchio Commodore). Vero colosso nel mercato USA. le sue prime mosse riguardano la ristrutturazione interna di Amiga Technologies: questa viene rinominata in Amiga lnternational e le viene dato il compito di promuovere commercialmente la tecnologia e di licenziarla a terzi per lo sviluppo di "cloni", mentre in USA viene fondata una nuova società, con compiti di ricerca e sviluppo. Il nome scelto per questa società è lo stesso di quello delle 'origini": Amiga Inc.

Contemporaneamente Gateway promuove e' supporta ICOA (Industry Council Open Amiga), un consorzio di società operanti nel mercato Amiga, a cui viene dato il compito di stilare linee guida per il futuro della piattaforma, sia dal punto di vista hardware sia da quello software. E' la "istituzionalizzazione" dell'apertura di Amiga: i tempi di Commodore, cioè i tempi di un proprietario che da solo dettava il futuro della piattaforma, dovevano finire per sempre.

Ma è nel maggio di quest'anno che Gateway stupisce tutti annunciando quale sarà il futuro di Amiga.

## **Amiga: il futuro**

Illustrati al pubblico in occasione del recente "World of Amiga" di Londra, i piani di Gateway per il futuro di Amiga hanno causato una reazione così clamorosa da spingere Gateway stessa a integrarli con successivi comunicati di commento e spiegazione.

**CA mark is oct** 

Innanzitutto, un parziale dietro front: il futuro di Amiga NON è il PowerPC. Tale processore potrà essere usato per quelli che sono chiamati gli" Amiga Classic", cioè le macchine attuali, quale "acceleratore" per le applicazioni esistenti, ma non va interpretato come il futuro processore delle macchine che verranno.

La prossima generazione di Amiga, su cui Amiga lnc è già al lavoro, è annunciata per la fine del 1999 e sarà rivoluzionaria almeno quanto lo era stato l'Amiga 1000 nel 1985. Si baserà, infatti, su un potentissimo chip che farà le veci della CPU, del chipset o anche di un DSP, ma soprattutto in grado di essere riprogrammato via hardware "al volo", e di poter eseguire qualsiasi codice, quasi che fosse un hardware dedicato a quel compito. Questo ridurrà la necessità di aggiornare di frequente le macchine e ne eviterà la veloce obsolescenza, cosa purtroppo tipica nel mondo dei PC compatibili.

Il nuovo Amiga sarà accompagnato da una versione interamente riscritta del sistema operativo, la 5.0, che, pur mantenendo quello che c'è di buono nei sistemi attuali, introdurrà nuove caratteristiche, quali la tanto attesa protezione della memoria.

L'Amiga 5.0 sarà incompatibile con le applicazioni esistenti: con tutta probabilità ci sarà un emulatore software che, grazie alle incredibili prestazioni del nuovo "super-chip" (così è stato subito chiamato dagli utenti), fornirà prestazioni almeno uguali a quelle raggiunte dalle macchine attuali (anche con PowerPC), ma probabilmente superiori.

Per rendere disponibili già al momento del lancio del nuovo sistema programmi di varia utilità, Amiga Inc renderà pubblico un sistema di sviluppo, basato su un nuovo AmigaOS 4.0. Questo sistema per sviluppatori, la cui uscita è prevista entro novembre, permetterà di produrre applicazioni sia per vecchi" sia per i "nuovi" Amiga.

La cosa curiosa è che AmigaOS 4.0 non girerà sugli Amiga attuali, ma su PC compatibili dotati di una" scheda Amiga": la ragione di ciò è che gli strumenti di sviluppo per il "super-chi sono disponibili solo su PC. Trattando si di un sistema di sviluppo, destinato a scomparire una volta pronto il nuovo hardware, la maggior parte degli utenti ha fatto buon viso a cattivo gioco, limitandosi ad attendere con impazienza l'uscita della nuova, "rivoluzionaria" generazione di Amiga. 668

# **FINALMENTE SPIEGATA** *LA FOTOGRAFIA DIGITALE*

#### **LE BASI DELLA FOTOGRAFIA DIGITALE**

L'evoluzione digitale della fotografia fornirà ai fotografi professionisti e agli amatori appassionati di computer molte nuove opportunità. Questo libro spiega la tecnica degli strumenti (computer, scanner, stampa, trasmissione, ecc.) soffermandosi sul trattamento delle immagini con Photoshop: la camera oscura del 2000. Il testo è scritto con un linguaggio semplice ma esauriente e completo, mentre l'ampio glossario assicura che ogni termine sia perfettamente chiaro al lettore. Scritto da fotografi per i fotografi il libro descrive con precisione e chiarezza tutto quello che è necessario conoscere per orientarsi nel mondo della fotografia digitale. Un testo consigliato a tutti per risolvere i vostri dubbi sul fenomeno digitale.

**LE BASI DELLA FOTOGRAFIA DIGITALE** L. 36,000  $L.25.000$ 136 pagine, 15x21cm.

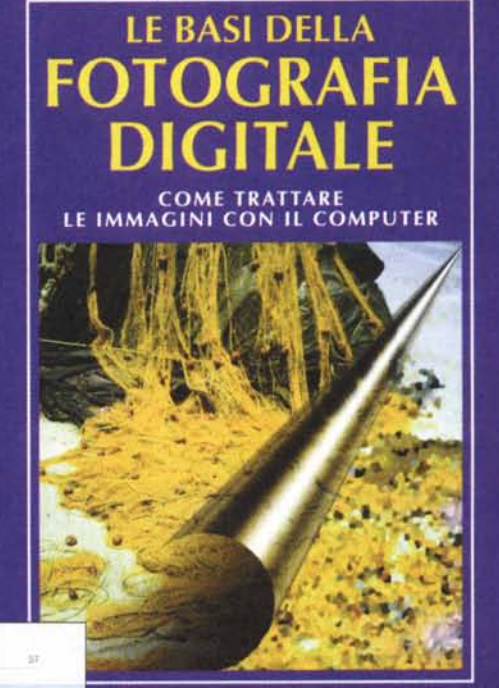

**EDITRICE REFLEX** 

**Adrian Davies e Phil Fennessy** 

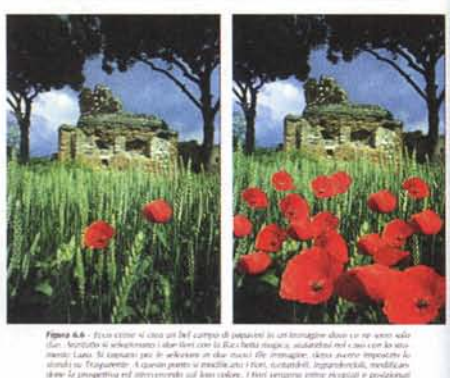

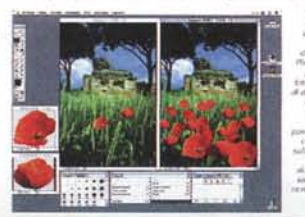

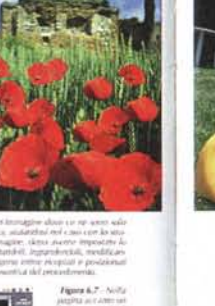

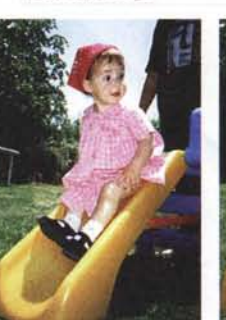

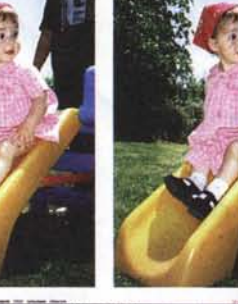

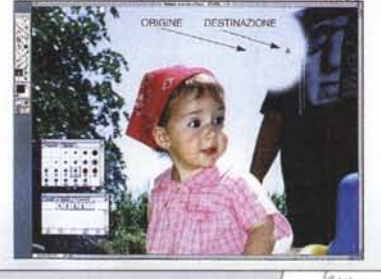

Alcune tecniche spiegate nel libro

IN VENDITA NEI MIGLIORI NEGOZI DI FOTOGRAFIA ED IN LIBRERIA POTETE RICHIEDERE IL VOLUME DIRETTAMENTE ALLA EDITRICE REFLEX. PAGAMENTO CON ASSEGNO BANCARIO OPPURE VERSANDO L'IMPORTO SUL CCP N. 82707001 INTESTATO A : EDITRICE REFLEX, VIA DI VILLA SEVERINI 54, 00191 ROMA. ORDINI TELEFONICI CON CARTA DI CREDITO, (AMERICAN EXPRESS o CARTA SI) TEL. 06-36308595 - 36301756 FAX 06-3295648

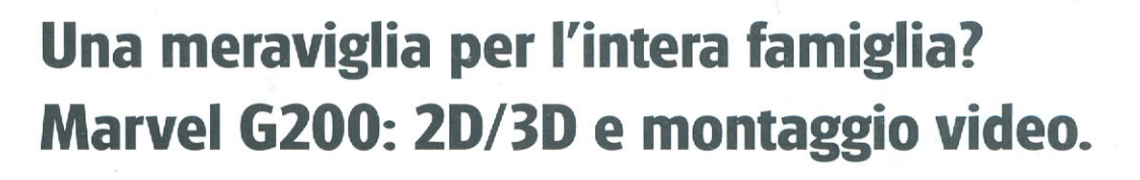

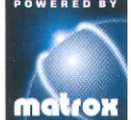

Vacanze Estate 98

#### Marvel G200: potenza videografica con video editing di alta qualità.

Un'unica scheda video in versione AGP e PCI con 8 MB di memoria (espandibile a 16 MB) appaga tutte le esigenze. Grazie al chip MGA-G200 - accelerazione 2D fantastica e smagliante qualità delle immagini 3D - ed a componenti video di prima classe, Marvel G200 è una

10LLY WOOD

soluzione completa per Windows, giochi 3D, DVD video, web, cattura e montaggio video, ritocco di fotogrammi, videocomunicazione, uscita video sul televisore...lnoltre, è possibile aggiungere un modulo DVD hardware (per ottenere un video super-fluido anche con altre applicazioni attive) ed un elegante TV-Box per vedere la TV sul PC.

Marvel G200 rende semplici e divertenti le prime regie con il PC: merito della maestria video Matrox! Compressione MJPEG a piena risoluzione PAL per un montaggio accurato e di alta qualità, tempi di esecuzione e di controllo del lavoro immediati, risparmio di spazio sul disco, software innovativo per inserire effetti speciali, titoli e sonoro (chi acquista subito trova Ulead MediaStudio e un buono per il prodigioso ed intuitivo Avid Cinema]...per non parlare del pratico box esterno per le connessioni audio e video!

Marvel G200: una meraviglia di tecnologia ad un prezzo incredibile. Matrox, un nome che è una garanzia.

www.matrox.com/mga/italia

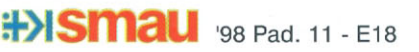

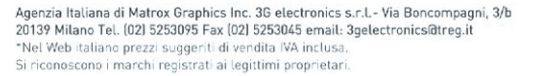

**The Line of the** 

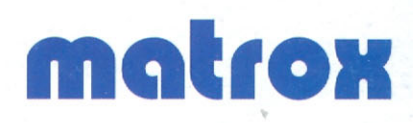

Marvel G200 Soluzione completa video, 2D/3D, e montaggio video\*

> **Matrox DVD Video** Modulo DVD hardware per schede G100 e G200\*

**Matrox TV Box** Sintonizzatore TV per Marvel G200\*

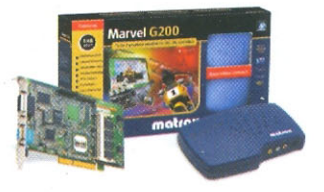